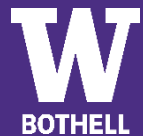

## Business – Marketing Concentration | Bachelor of Arts - Bothell Campus

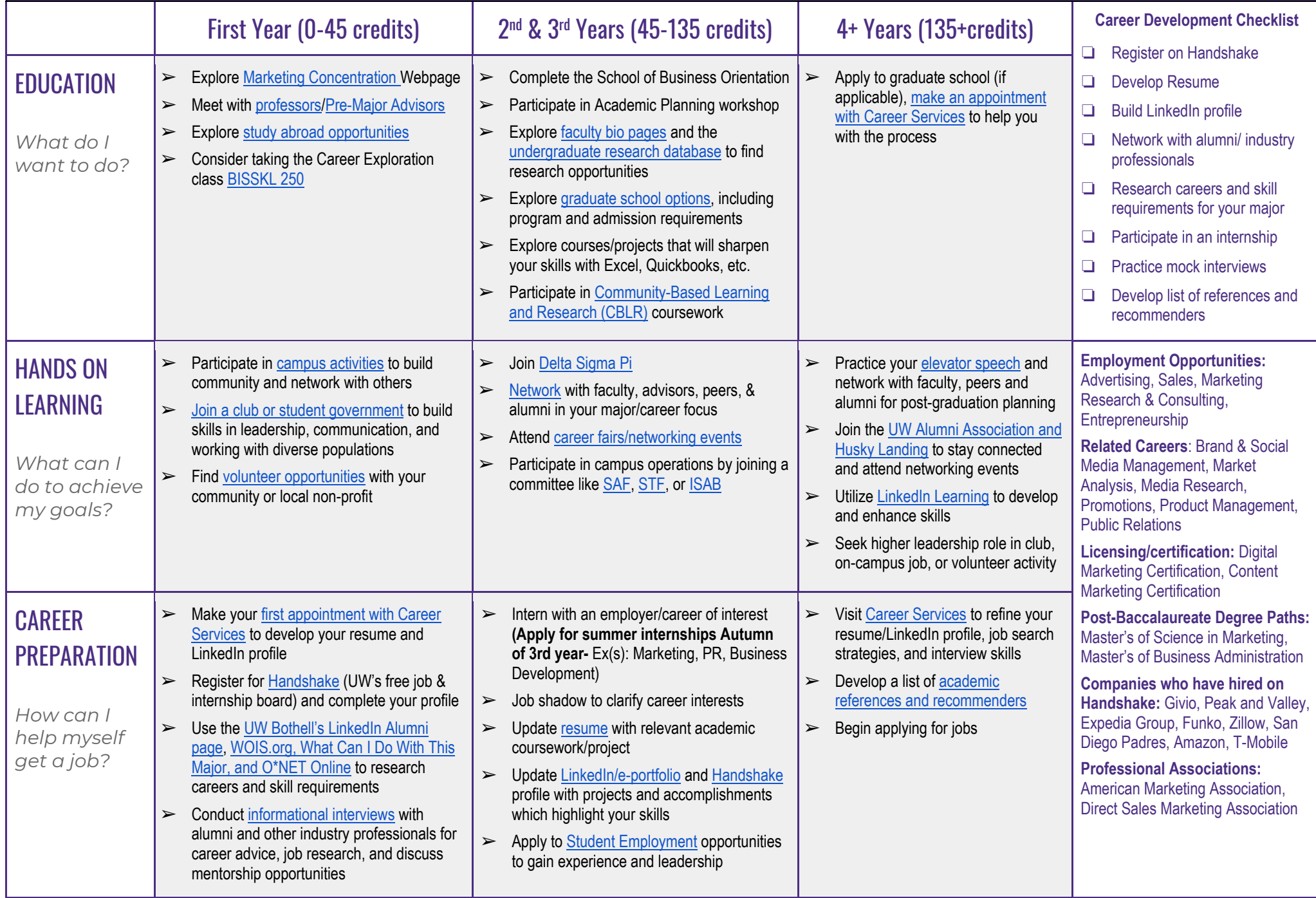